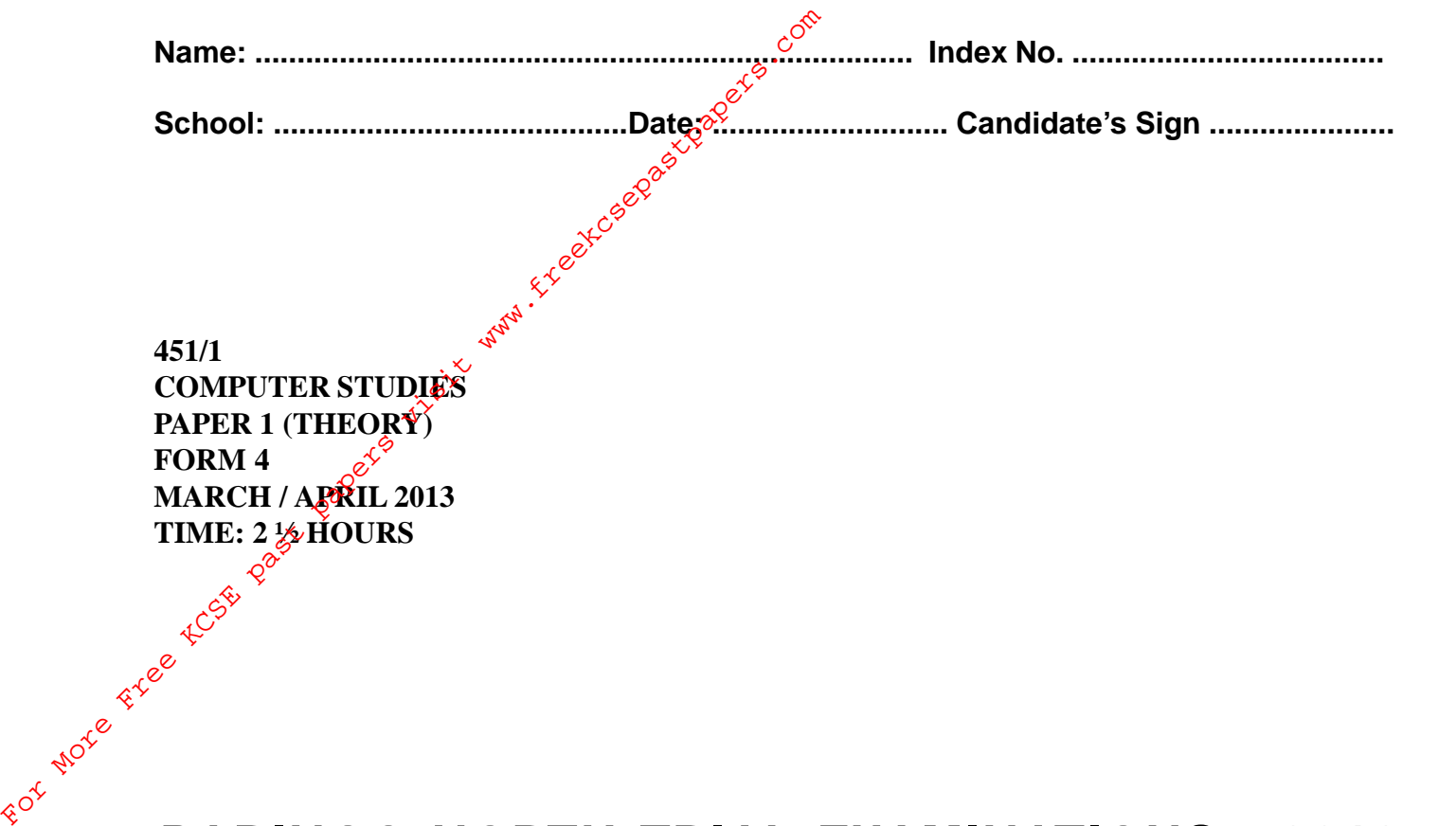

## **BARINGO NORTH TRIAL EXAMINATIONS - 2013** *The Kenya Certificate of Secondary Education (K.C.S.E)*

## **INSTRUCTIONS TO CANDIDATES**

- Write your name, School and Index Number in the spaces provided above.
- Answer ALL the qeustions in Section A.
- Answer question 15 (Compulsory) and any other **THREE** questions in section **B**.
- All answers should be written in the spaces provided in the question paper.

## **FOR EXAMINERS USE ONLY**

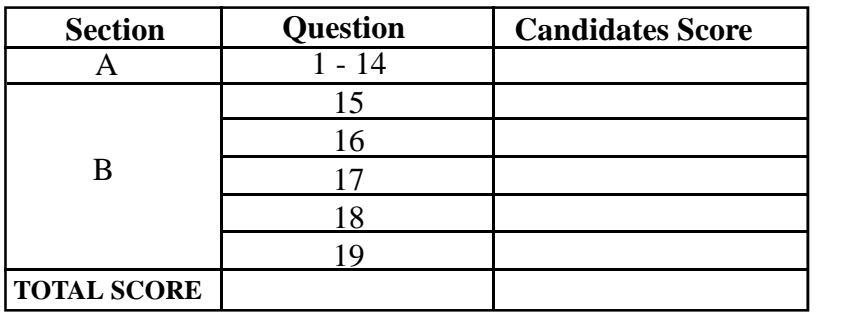

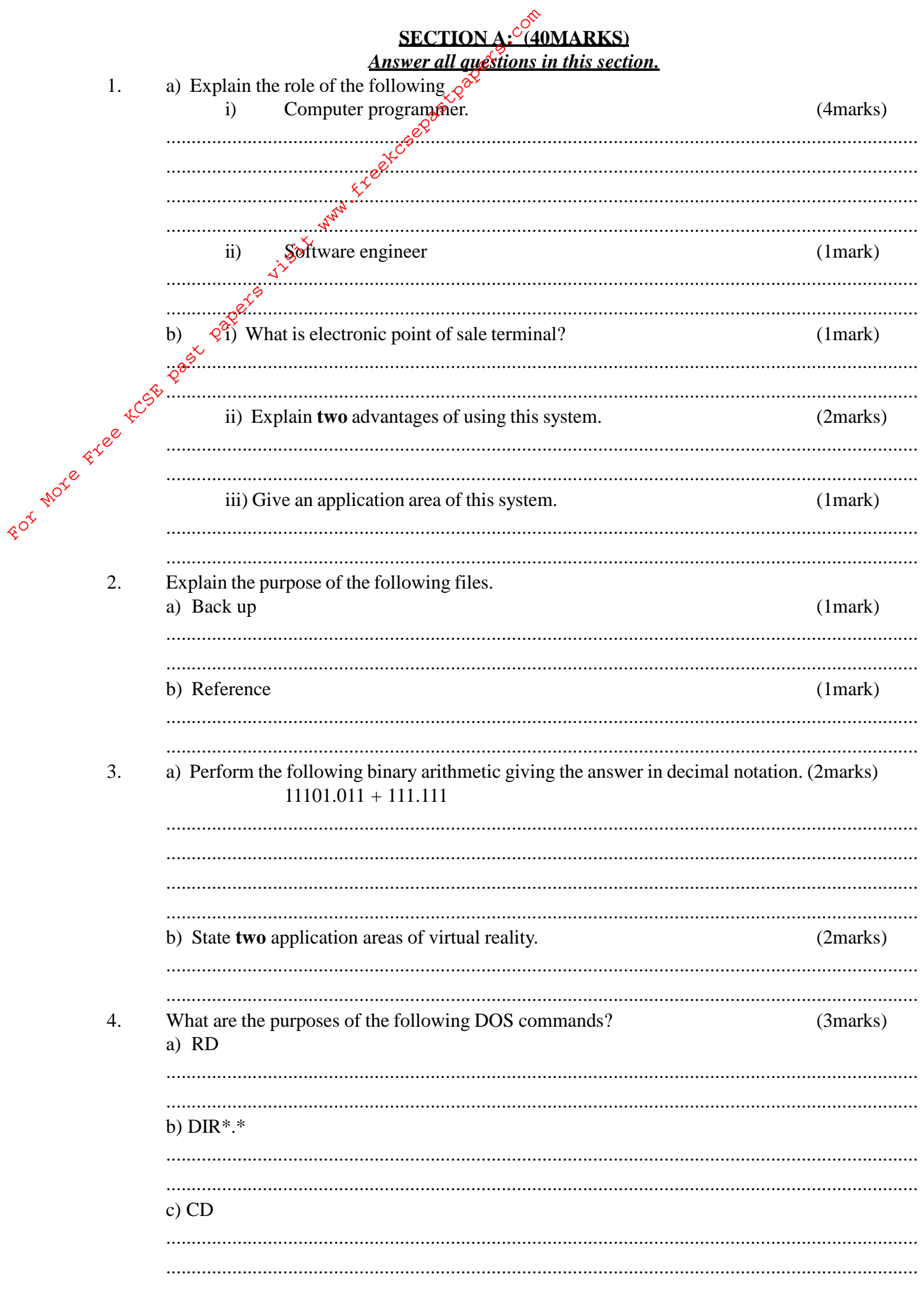

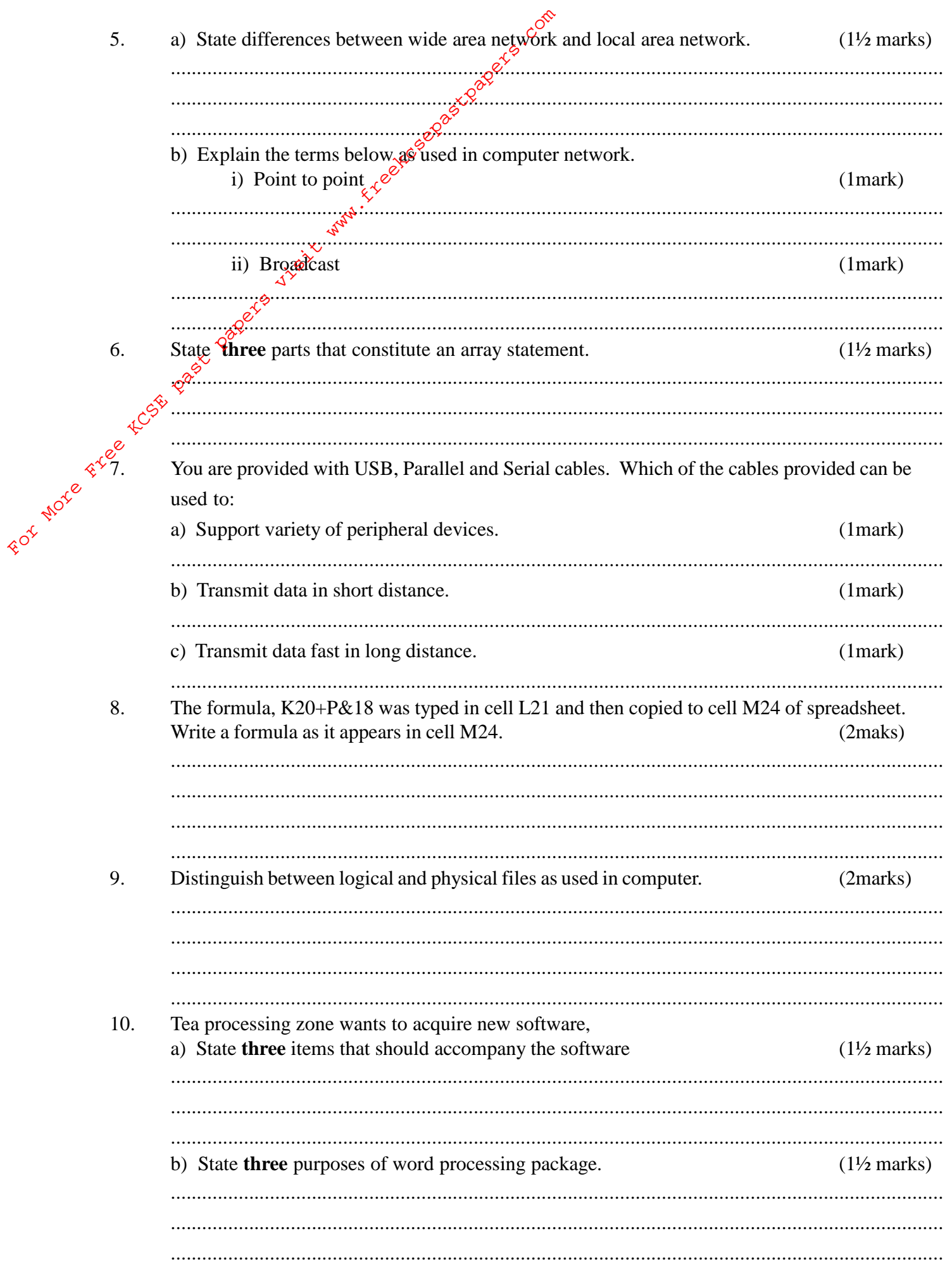

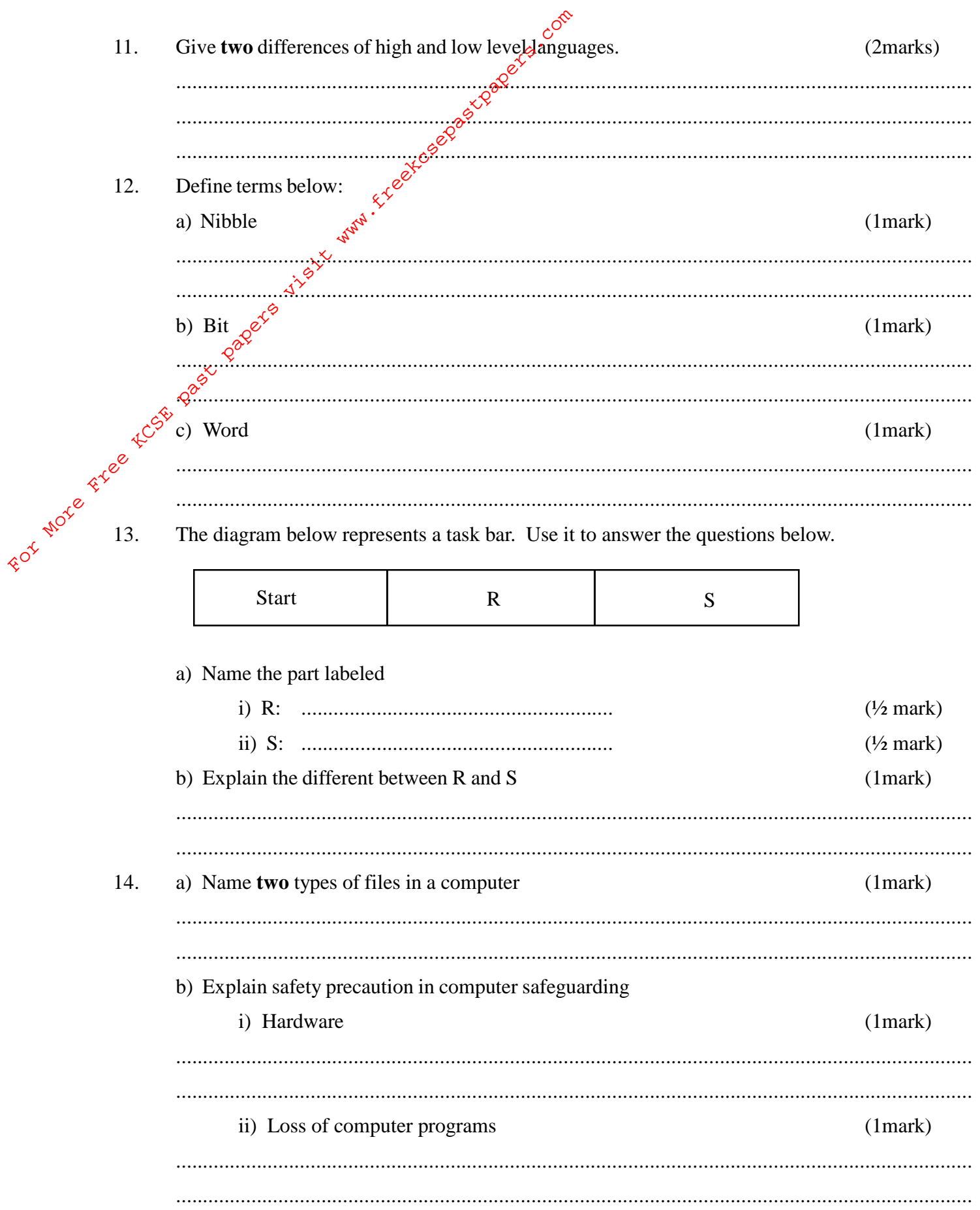

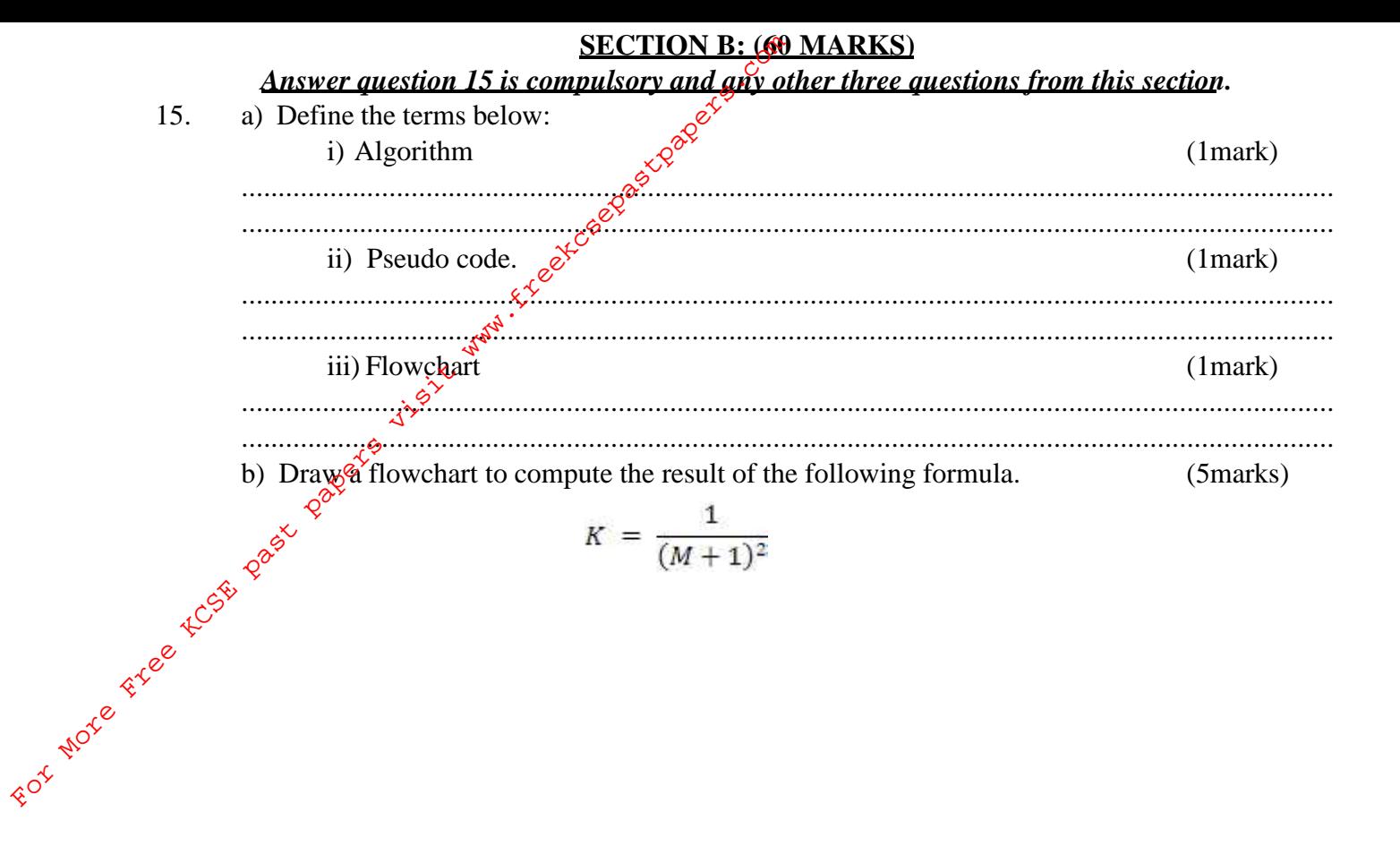

c) Write a pseudo code for the above flowchart (5marks)

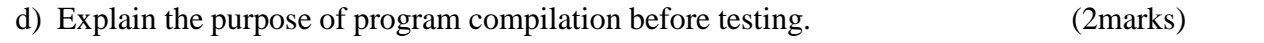

.................................................................................................................................................... ....................................................................................................................................................

16. You are provided with the following entries in the spreadsheet

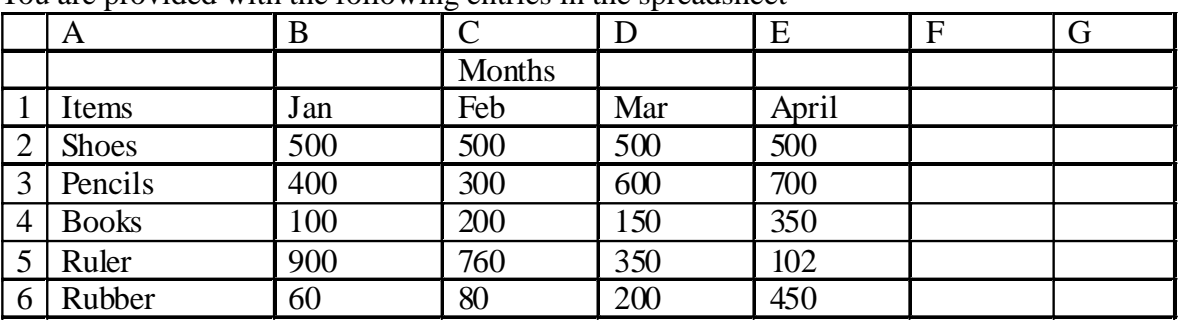

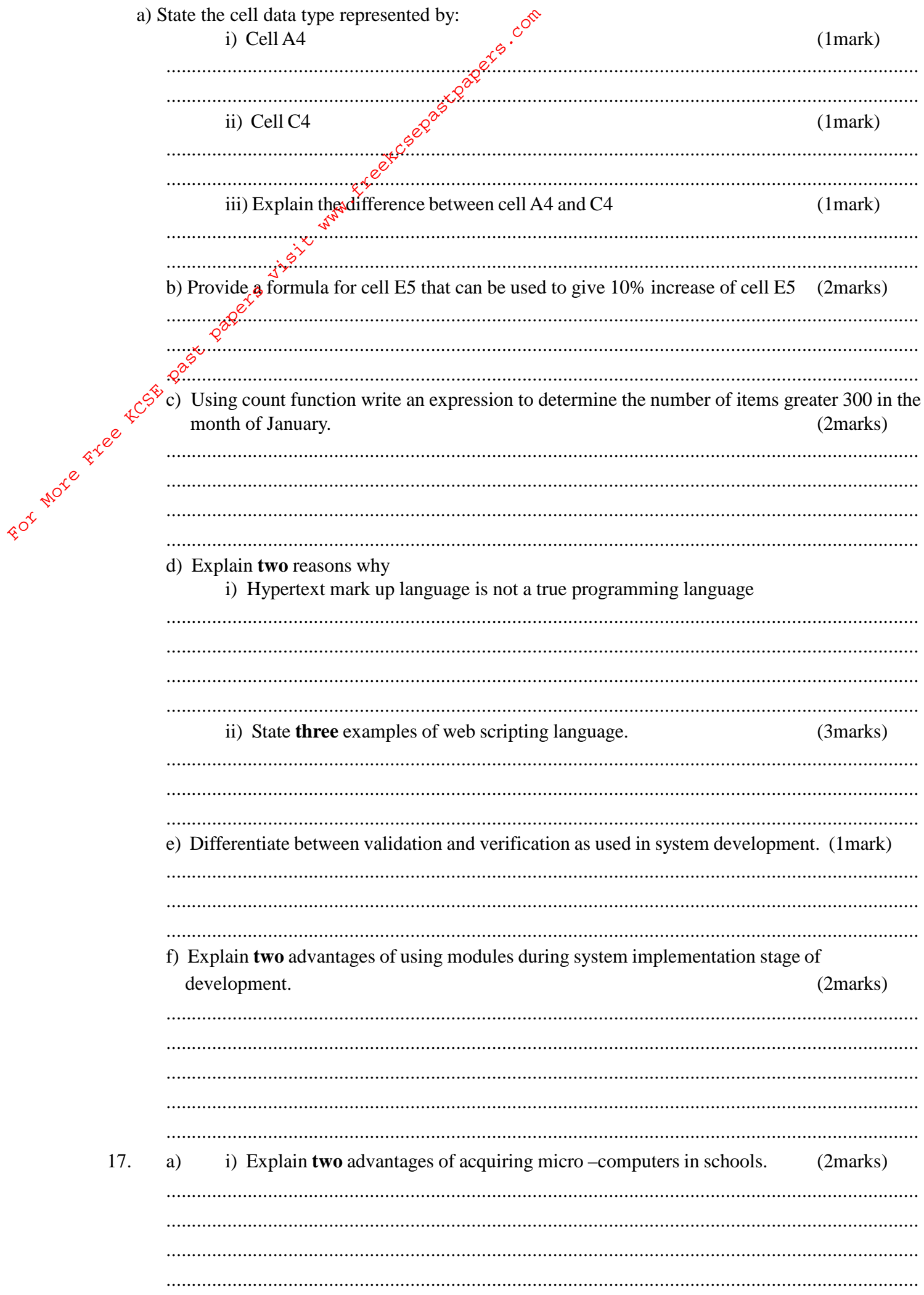

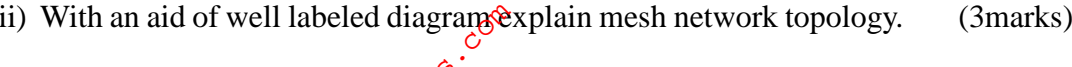

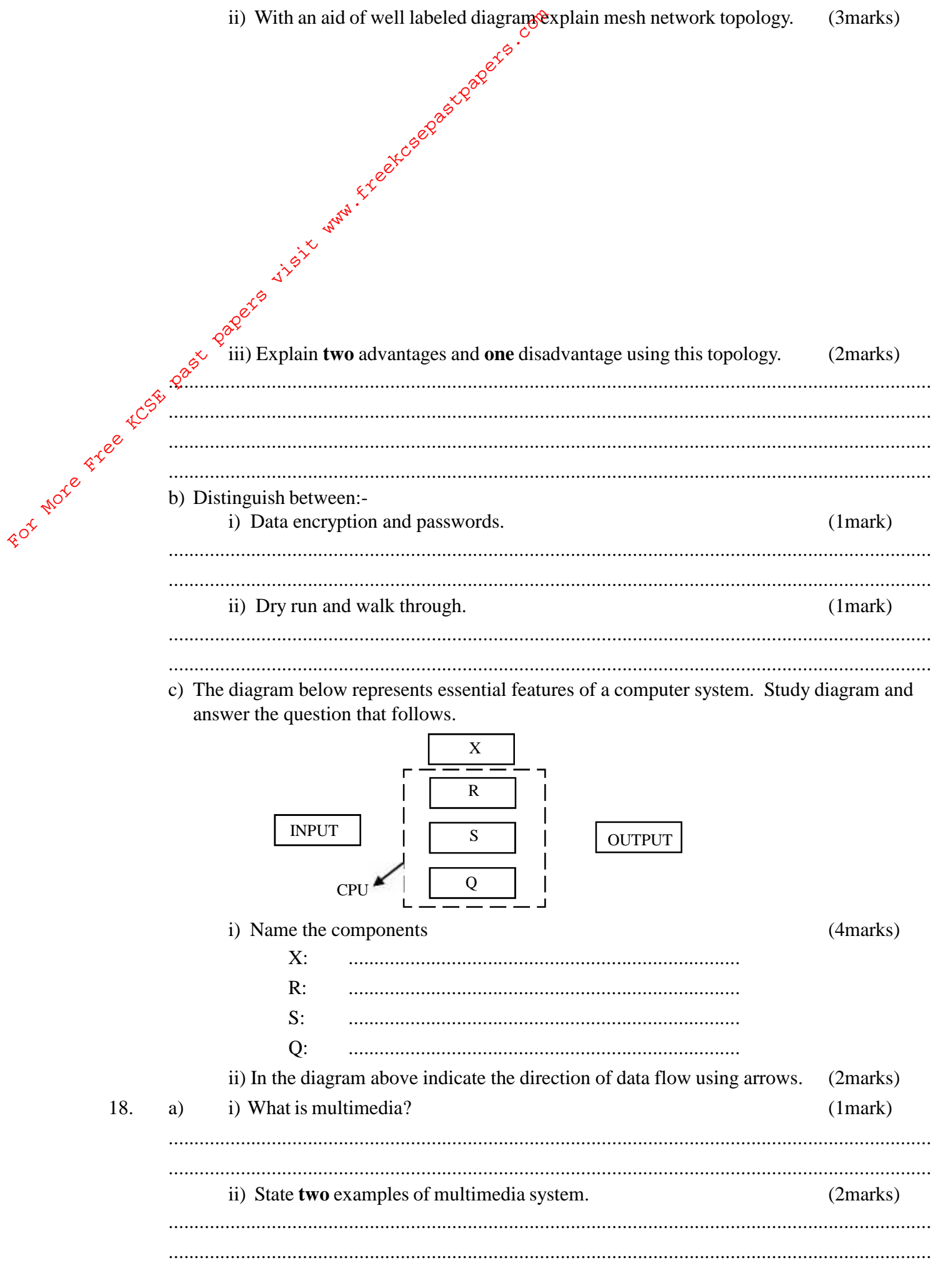

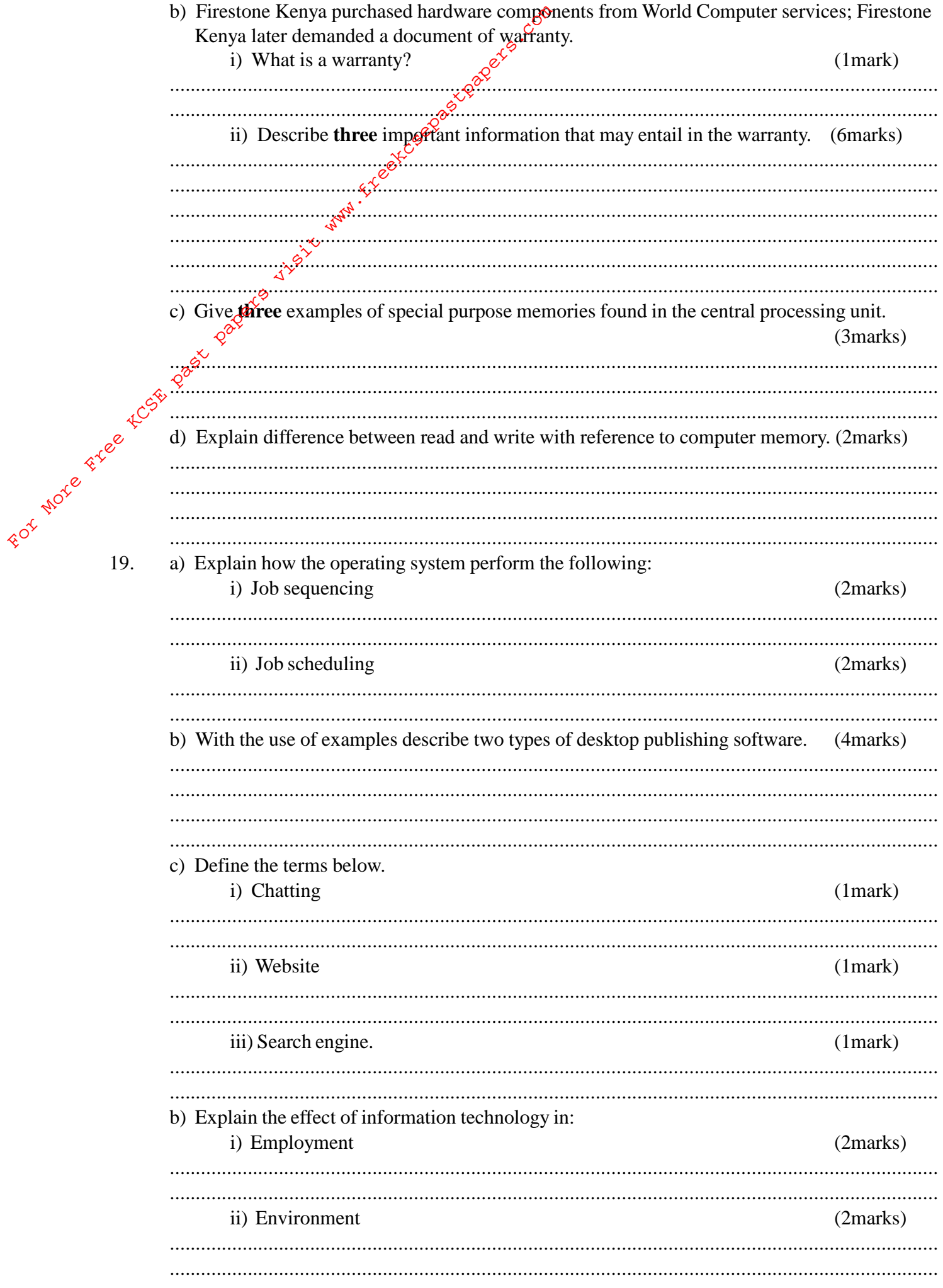